#### UNIVERSITY OF MASSACHUSETTS DARTMOUTH

#### **ECE160: Foundations of Computer Engineering I**

#### Lecture #13 – **Loops**

Instructor: Dr. Liudong Xing SENG-213C, lxing@umassd.edu ECE Dept .

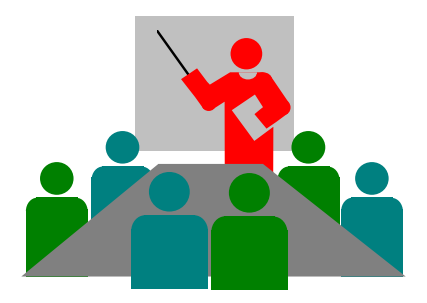

#### Administrative Issues

- Homework #3 assigned today
	- Due **9am, Friday, March 3**
- Lab #6 starts on Monday, Feb. 27
	- Due **5pm, Wednesday, March 1**

#### Review of Lecture #12

- Multi-way selection using
	- *switch* statement: can be used only when the selection condition can be reduced to an integral expression!
	- *if-else-if* control structure: no the above limitation

# Outline (Loops)

- Basic concepts and forms
- Three *C* loop statements
	- *while* loops
	- *do…while* loops
	- *for* loops
- break/continue statements

#### Loops

- A loop is a group of instructions that the computer executes repeatedly while some condition stays true.
- Two basic forms of loops:
	- Counter-controlled repetition.
	- Event/sentinel-controlled repetition.

## Counter-Controlled Loops

A control variable is used to count the number of repetitions.

```
#include <stdio.h>
void main(void)
{
  int counter; /* control variable*/
  counter=1;
  while (counter \leq 23)
   {
        printf("The value of mycounter is:%d\n", counter);
        ++counter;
   }
}
```
### Event/Sentinel-Controlled Loops

- Used when we don't know in advance the number of repetitions
- The loop includes statements that obtain data every time the loop is executed.
- The loop ends when the loop control expression changes from true to false

# An Example of Sentinel/Event-Controlled Repetition

```
#include <stdio.h>
void main(void)
{
   int x=0;
   int sum = 0;
   printf("Enter your numbers to add. Enter <EOF> if you wish to stop \n");
   /* EOF is <ctrl+z>*/
   while(scanf("%d", &x) != EOF)
       sum+=x;
  printf(" I am out of the loop \n");
  printf("The total is %d\n", sum);
}
```
### Agenda

 $\checkmark$  Basic concepts and forms

#### • **Three** *C* **loop statements**

- *while* loops
- *do…while* loops
- *for* loops
- break/continue statements

# The *while* Loop

```
Syntax
 while (expression)
 {
   statement-1;
   statement-2;
     ……
   statement-n;
 }
```
- A pretest loop: in each iteration, the loop control expression is tested first. If it's true, the loop body (statements between the braces) is executed. If it's false, the loop is terminated
- Braces are not required if the loop body consists of only one statement
- No semicolon is needed at the end of the while statement!

# Exercises (1)

• Assume *int b=1;* find error(s), if any, in the following while statements

```
while (b<7): 
\{printf("b = %d \n\rightharpoonup", b);
   b++;};
                                             while (b<7)
                                             {
                                                 printf("b = %d \n\rangle n", b);
                                                 b-;
                                             }
```
## Exercises (2)

• Assume *int b=1;* find error(s), if any, in the following while statements

```
while (7) 
   printf("hello\n");
```

```
while (3+1==7)
{
   printf("b = %d \n\rightharpoonup", b);
   b++;
}
```
#### Operator Precedence (in descending order)

Postfix operators: ++, --, .. Prefix operators: ++, --, .. sizeof Plus/minus signs: +,- Logical NOT: ! Type cast: () Multiplicative operators: \*, /, % Addition: +, - Shift: << , >> Relation:  $\lt$ ,  $\lt =$ ,  $\gt$ ,  $\gt =$ .. Equality operations: ==, != Bitwise/Boolean AND: & Bitwise/Boolean XOR: ^ Bitwise/Boolean OR: | Logical AND: && Logical OR: || Ternary conditional operator: ?: Assignment:  $=$   $, +=$ ,  $=-$ , etc..

## Exercise (3)

• Write a program that reads 4 integers from the keyboard, compute their sum and prints it.

Using counter-controlled Loop!

# Exercise (4)

• Write a program that computes the sum for any number of integers entered from the keyboard.

Using event-controlled Loop!

## *C* Loop Statements

- *while* loops
- *do…while* loops
- *for* loops

# The *do…while* Loop

**Syntax** 

do { statement-1; statement-2;

……

statement-n; } while (expression);

- A post-test loop: in each iteration, the loop body is executed. Then the loop control expression is tested. If it's true, a new iteration is started; otherwise, the loop terminates
- Braces are not required if the loop body consists of only one statement
- The loop body is executed at least once
- Semicolon is needed at the end of the *do…while* statement!!

### An Example

```
#include <stdio.h>
```

```
void main(void)
{
  int counter;
  counter=1;
```
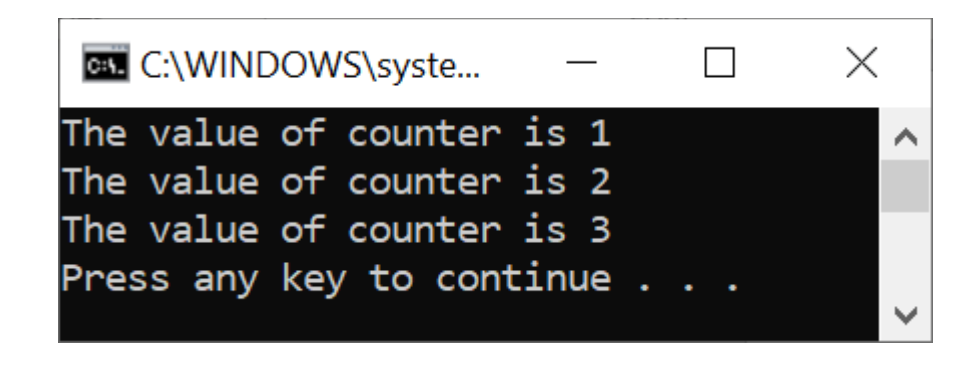

```
do 
{
    printf("The value of counter is %d\n", counter);
} while(++counter <= 3);
 Not required!
```
### *while* vs. *do…while*

{

```
while (expression)
   {
      statement-1;
      statement-2;
       ……
      statement-n;
   }
```

```
do
  statement-1;
  statement-2;
    ……
```
statement-n; } while (expression)**;**

- Pre-test: loop-continuation condition is tested before the loop.
- Post-test: loop-continuation condition is tested after the loop.

Braces are not required if the loop body consists of only one statement

## *C* Loop Statements

- *while* loops
- *do…while* loops
- *for* loops

# The for Loop

```
for(statement1; statement2; statement3)
{
   loop_body
}
```
- statement1: contains the initial value of the control variable
- statement2: contains the final value of the control variable
- statement3: increments/decrements the control variable
- Braces are not required if the loop body consists of only one statement
- Pre-test: loop-continuation condition (statement2) is tested before the loop.
- Example:

for(counter=1; counter  $\le$  15; counter++) printf("hello %d\n", counter);

#### An Example

```
#include <stdio.h>
void main(void)
{
   int a;
   for(a=10; a>=1; a--)
        printf("The value of a is: %d\n",a);
```
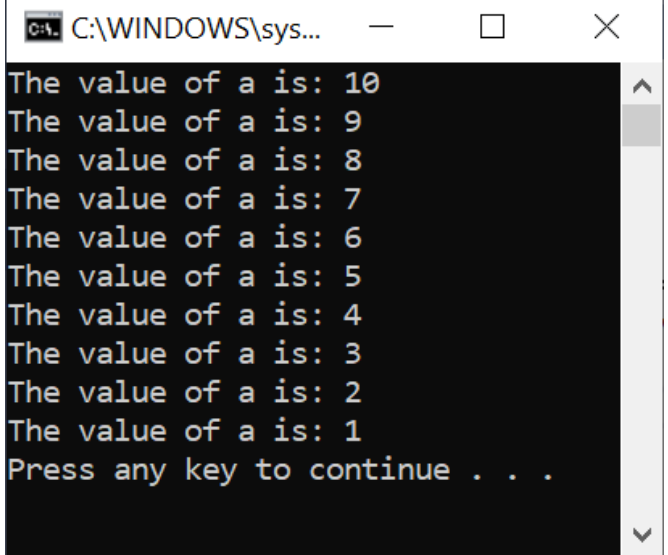

In a for loop, the starting counter value can be larger than the ending counter value!

}

### Equivalent to a *while* Loop

for(counter=1; counter  $\le$  15; counter++) printf("hello %d\n", counter);

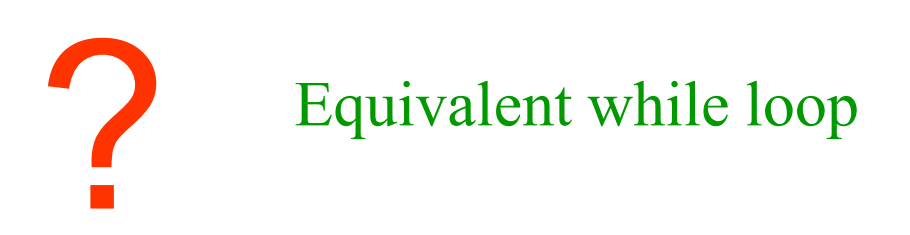

#### Equivalent to a *while* Loop

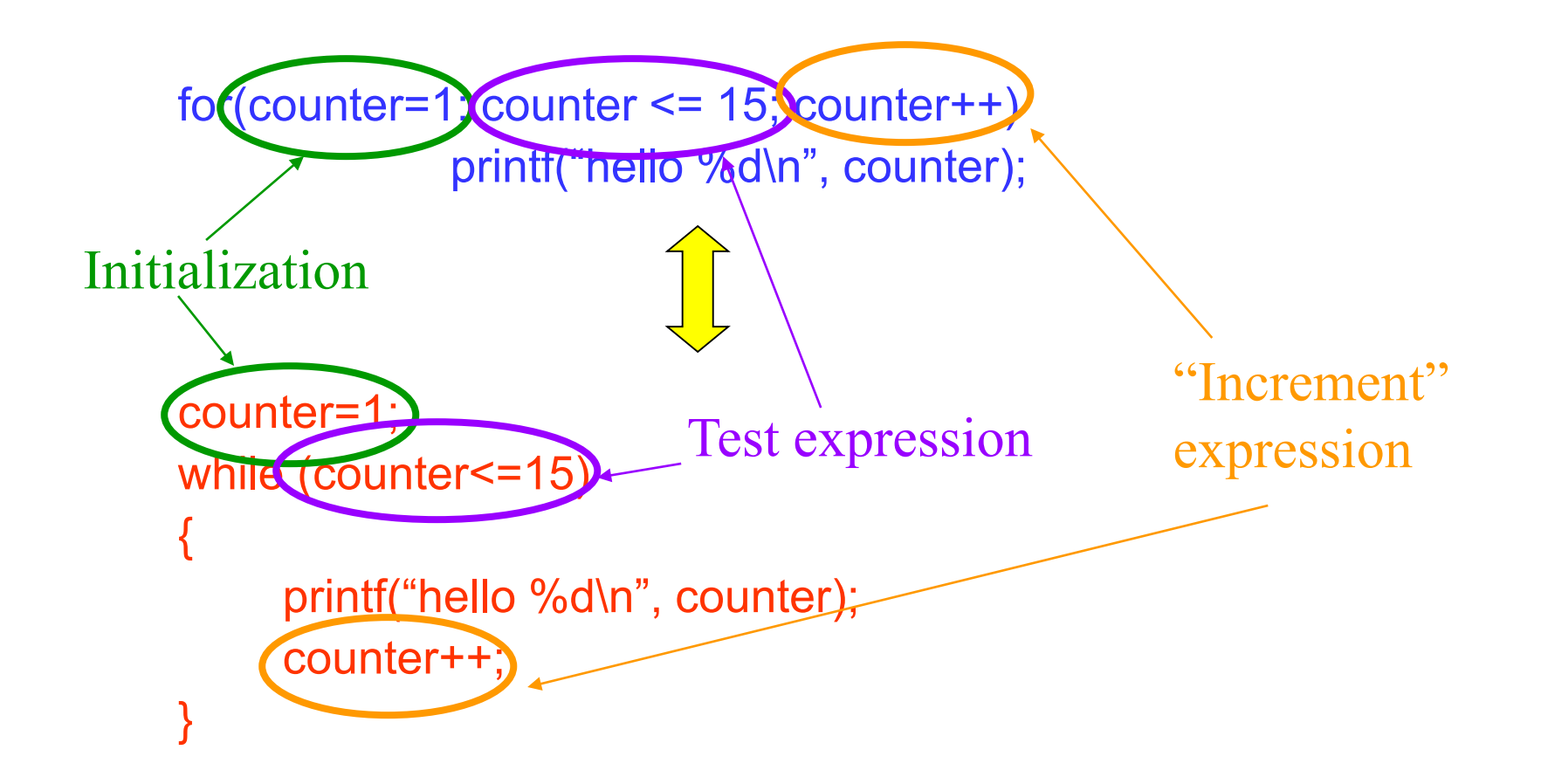

## Note on for loops!

- The for loop is used when your loop is to be executed a known number of times!
- The 3 expressions in the *for* structure are optional. The two semicolons are required.
	- If the counter variable is being initialized elsewhere in the program, then *statement1* can be omitted.
	- If *statement2* is omitted, then C assumes the testing condition is true and creates an infinite loop.
	- *Statement3* can be omitted if the counter variable is being incremented (or decremented) elsewhere in the program.

# Exercise (5)

Find error(s), if any, in the following for statements

- for (day=1,day<3,day++) printf("good morning\n");
- for  $(day=3;day<=10;day++)$ ;
- for  $(day=7;day<3;day++)$  printf("good morning\n");
- for  $(day=7;day<7;day--)$  printf("good morning\n");

## The Nested for Loop

- Loop(s) within a loop
- What's the output of this program?

```
#include <stdio.h>
void main(void)
\{int a;
  int b;
  for(a = 1; a \le 3; a++)
           \left\{ \right.for (b=1; b<=4; b++)printf("%d", a);
                      printf("\n");
           }
 }
```
## Agenda

- Basic concepts and forms
- Three *C* loop statements
	- *while* loops
	- *do…while* loops
	- *for* loops
- **break/continue statements**

#### break/continue

- The *break* and *continue* statements are used in loops to change the flow of control.
- *break* is used to escape from a loop (causes a loop to terminate).
- *continue* is used to skip the remaining statements in the body of a structure and skip to the next iteration.

#### *break* example

#include "stdio.h"

What is the output of the program?

```
void main(void)
{
   int a;
   for(a = 1; a \le 7; a++)
   {
         if(a == 4)break;
        printf("%d\n", a);
   }
   printf("I got out of the loop at a==%d\n",a);
}
                                              For good programming 
                                              style, break statements 
                                              should be avoided!
```
### Note on *break*!

{

• The *break* statement terminates only the inner loop – the one you are currently in if you are in a series of nested loops!

> The *break* statement takes you out of the inner *for* loop. The *while* loop is still alive!

```
while (condition1)
          ……
          /*some while processing*/
          for (s1;s2;s3)
          \{…
              if (condition2)
                   break;
              …
          \frac{1}{2} * for loop ends here*/
          ……
          /*more while processing*/
```
} /\*while loop ends here\*/

#### *continue* statement

- *continue* is used to skip the remaining statements in the body of a structure and skip to the next iteration.
- It does not terminate the loop but simply transfers to the testing expression in *while* and *do…while* statements and transfers to the updating expression *statement3* in a *for* loop.

# *continue* Example (1)

```
#include <stdio.h>
void main(void)
{
  int a;
  for(a = 1; a \le 7; a++)
  {
        if (a == 4)continue;
         printf("%d\n",a);
  }
}
```
What is the output of the program?

### Note on *continue*

```
#include "stdafx.h"
void main(void)
{
  int a;
  for(a = 1; a \le 7; a++)
  {
        if (a == 4)continue;
        printf("%d\n",a);
  }
}
                                  For good programming 
                                  style, continue should be 
                                  avoided!
                                   You can eliminate the need 
                                   for continue by simply 
                                   reversing the conditional test 
                                   of if!
                                        if (a! = 4)printf("%d\n", a);
```
# Good Programming Practices

- Use integer variables in controlling loops.
- Indent appropriately.
- Avoid using break; or continue; in the loops
- Do not use loop nesting more than 3 levels deep.

## Summary of Lectures #13

- Counter-controlled repetition vs. sentinel/eventcontrolled repetition
- Three *C* loop statements
	- *while* loops (pre-test)
	- *do…while* loops (post-test)
	- *for* loops (pre-test)
- break/continue statements can be used to change the flow of control in loops

## Things To Do

- Review Lecture Notes
- Run the programs in the exercises and examples

#### Next Topic

• Functions